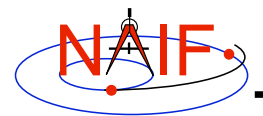

**Navigation and Ancillary Information Facility**

# **Instrument Kernel IK**

**March 2006**

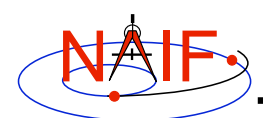

**Purpose**

**Navigation and Ancillary Information Facility**

- **The Instrument kernel serves as a repository for instrument specific information that may be useful within the SPICE context.**
	- **Specifications for an instrument's field-of-view size, shape, and orientation.**
	- **Internal instrument timing parameters and other data relating to SPICE computations might also be placed in an I-kernel.**
- **Note: Instrument mounting alignment data are most often specified in a mission frames kernel (FK).**
- **The IK is a SPICE text kernel.**

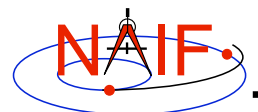

## **I-Kernel Structure**

**Navigation and Ancillary Information Facility**

• **The format and structure of a typical I-Kernel is:**

**KPL/IK**

 **Comments describing the keywords and values to follow, as well as any other pertinent information.**

 **\begindata Keyword = Value Assignments \begintext**

 **More descriptive comments.**

 **\begindata More Keyword = Value Assignments \begintext**

 **More comments, followed by more data, etc …**

**Instrument Kernels 3**

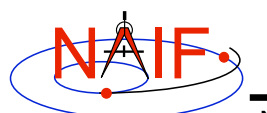

# **I-Kernel Contents (1)**

**Navigation and Ancillary Information Facility**

- **The requirements on keywords in an IK are the following:**
	- **Keywords must begin with INS[#], where [#] is replaced with the NAIF instrument ID code (which is a negative number).**
	- **The total length of the keyword must be less than 32 characters.**
	- **Keywords are case-sensitive. (Keyword != KEYWORD)**
- **Some examples of IK keywords:**
	- **MGS MOC NA focal length: INS-94031\_FOCAL\_LENGTH**

- **MEX HRSC SRC pixel angular size: INS-41220\_IFOV**
- **MEX ASPERA NPI number of sectors: INS-41130\_NUMBER\_OF\_SECTORS**
	-
- **The SPICE toolkit does not require any specific keywords to be present in IK**
	- **One exception is a set of keywords defining an instrument's FOV if the GETFOV routine is planned to be used to retrieve the FOV attributes**
		- » **Keywords required by GETFOV will be covered later in this tutorial**

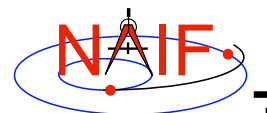

# **I-Kernel Contents (2)**

**Navigation and Ancillary Information Facility**

#### • **IKs usually contain extensive comments including**

- **Instrument overview**
- **Reference source(s) for the data included in the IK**
- **Names/IDs assigned to the instrument and its parts**
- **Explanation of each keyword included in the file**
- **Description of the FOV and detector layout**
- **Sometimes descriptions of the algorithms in which parameters provided in the IK are used, and even fragments of source code implementing these algorithms**
	- » **For example optical distortion models or timing algorithms**
- **This documentation exists primarily to assist users in integrating I-Kernel data into their applications**
	- **One needs to know the keyword name to get its value from the loaded IK data**
	- **One needs to know what that value means in order to use it**

**Instrument Kernels 5**

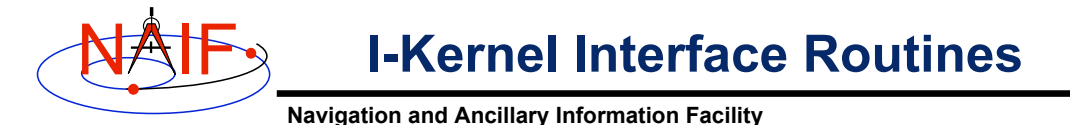

• **As with any SPICE kernel, IK files are loaded using FURNSH**

 **CALL FURNSH ( 'ik\_file\_name.ti' )**

• **Knowing the name and type (DP, integer, or character) of a keyword of interest, the value of that keyword can be retrieved using G\*POOL routines**

 **CALL GDPOOL ( NAME, START, ROOM, N, VALUES, FOUND ) CALL GIPOOL ( NAME, START, ROOM, N, VALUES, FOUND ) CALL GCPOOL ( NAME, START, ROOM, N, VALUES, FOUND )**

• **When an instrument's FOV is defined in the IK using a special set of keywords discussed later in this tutorial, the FOV shape, reference frame, boresight vector, and boundary vectors can be retrieved by calling the GETFOV routine**

 **CALL GETFOV ( INSTID, ROOM, SHAPE, FRAME, BSIGHT, N, BOUNDS)**

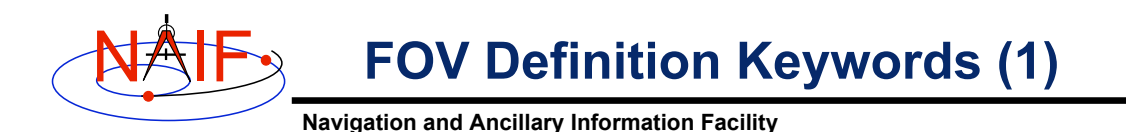

- **The following keywords defining FOV attributes for the instrument with NAIF ID (#) must be present in the IK for GETFOV to work:**
	- **Keyword defining shape of the FOV**

**INS#\_FOV\_SHAPE = 'CIRCLE' or 'ELLIPSE' or 'RECTANGLE' or 'POLYGON'**

– **Keyword defining reference frame with respect to which the boresight vector and FOV boundary vectors are specified**

**INS#\_FOV\_FRAME = 'frame name'**

– **Keyword defining the boresight vector**

**INS#\_FOV\_BORESIGHT = ( X, Y, Z )**

**Instrument Kernels 7**

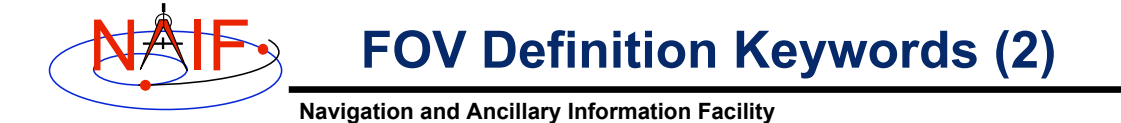

- **Keyword(s) defining FOV boundary vectors, in either of two ways**
	- » **By specifying boundary vectors explicitly**

 **INS#\_FOV\_CLASS\_SPEC = 'CORNERS' (optional)**  $INS\overline{\dfrac{1}{T}}$  FOV\_BOUNDARY\_CORNERS = ( X(1), Y(1), Z(1),  **… … … X(n), Y(n), Z(n) )**

» **By providing half angular extents of the FOV (possible only for circular, elliptical or rectangular FOVs)**

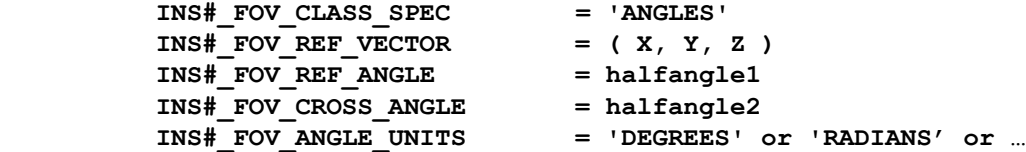

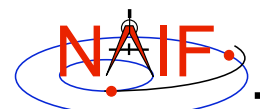

**FOV Definition Keywords (3)**

**Navigation and Ancillary Information Facility**

- **Neither boresight nor reference vectors have to be coaligned with one of the FOV frame's axes**
	- **But for convenience they are frequently defined to be along one of the axes**
- **Neither boresight nor corner or reference vectors have to be unit vectors**
	- **But they frequently are defined as unit vectors**
- **When FOV is specified using the half angular extents method, boresight and reference vectors have to be linearly independent but they don't have to be perpendicular**
	- **But for convenience the reference vector is usually picked to be normal to the boresight**
- **Half angular extents for a rectangular FOV specify the angles between the boresight and the FOV sides, i.e. they are for the middle of the FOV**

**Instrument Kernels 9**

NAIF

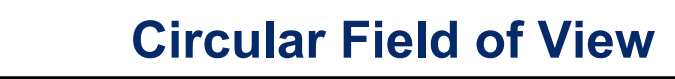

**Navigation and Ancillary Information Facility**

### **Consider an instrument with a circular field of view.**

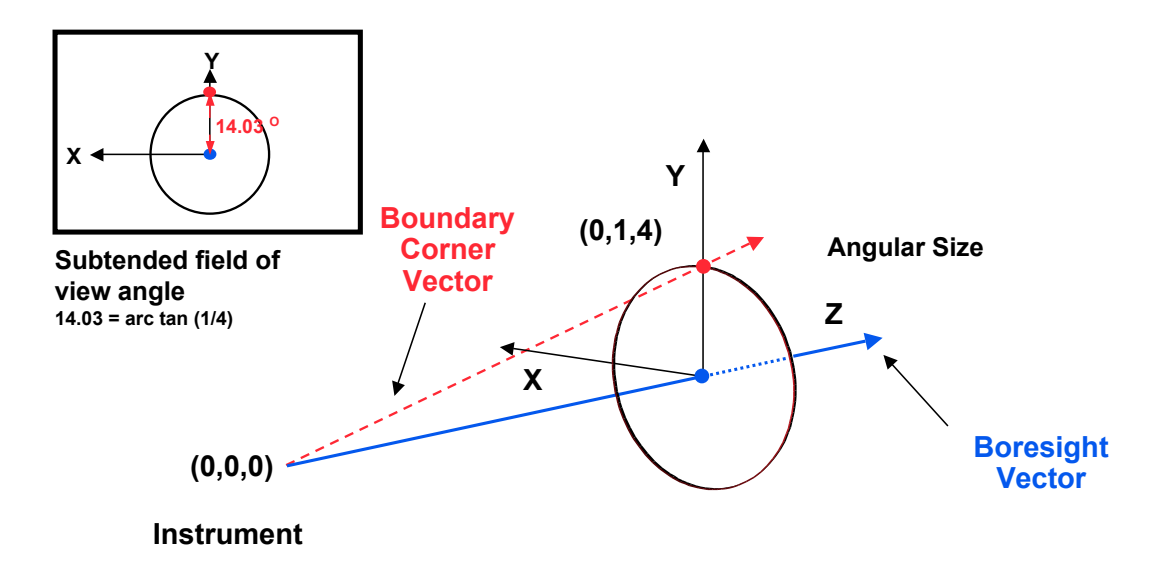

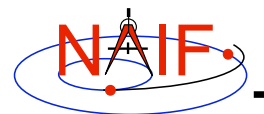

**Circular FOV Definition**

**Navigation and Ancillary Information Facility**

### **The following sets of keywords and values describe this circular field of view:**

**Specifying boundary vectors explicitly:**

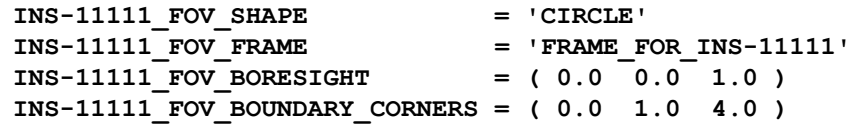

**Specifying half angular extents of the FOV:**

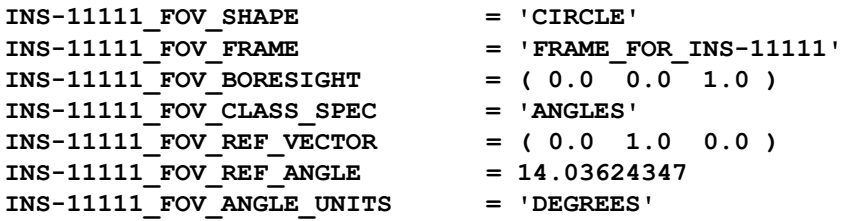

**Instrument Kernels 11**

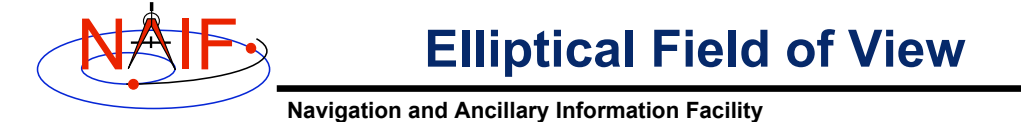

### **Consider an instrument with an elliptical field of view.**

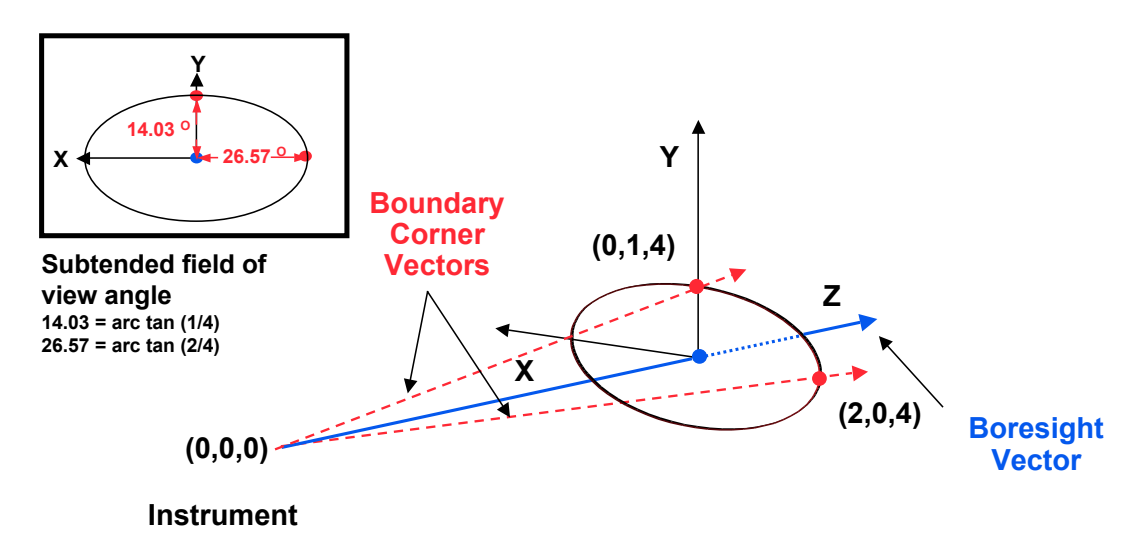

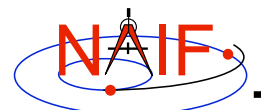

# **Elliptical FOV Definition**

**Navigation and Ancillary Information Facility**

**The following sets of keywords and values describe this elliptical field of view:**

**Specifying boundary vectors explicitly:**

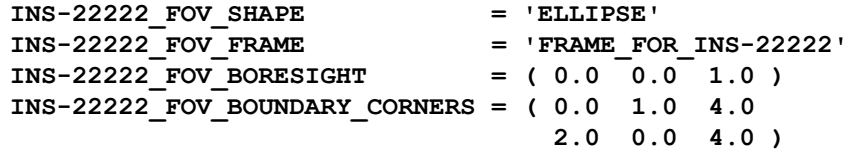

#### **Specifying half angular extents of the FOV:**

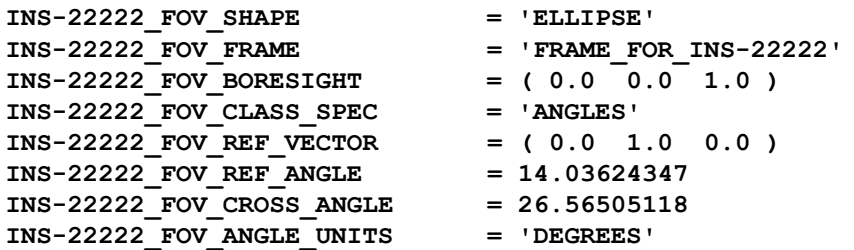

**Instrument Kernels 13**

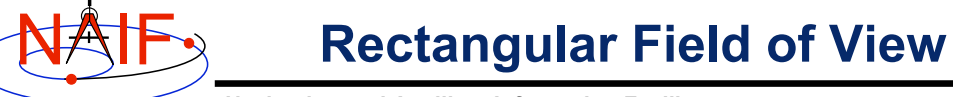

**Navigation and Ancillary Information Facility**

### **Consider an instrument with a rectangular field of view.**

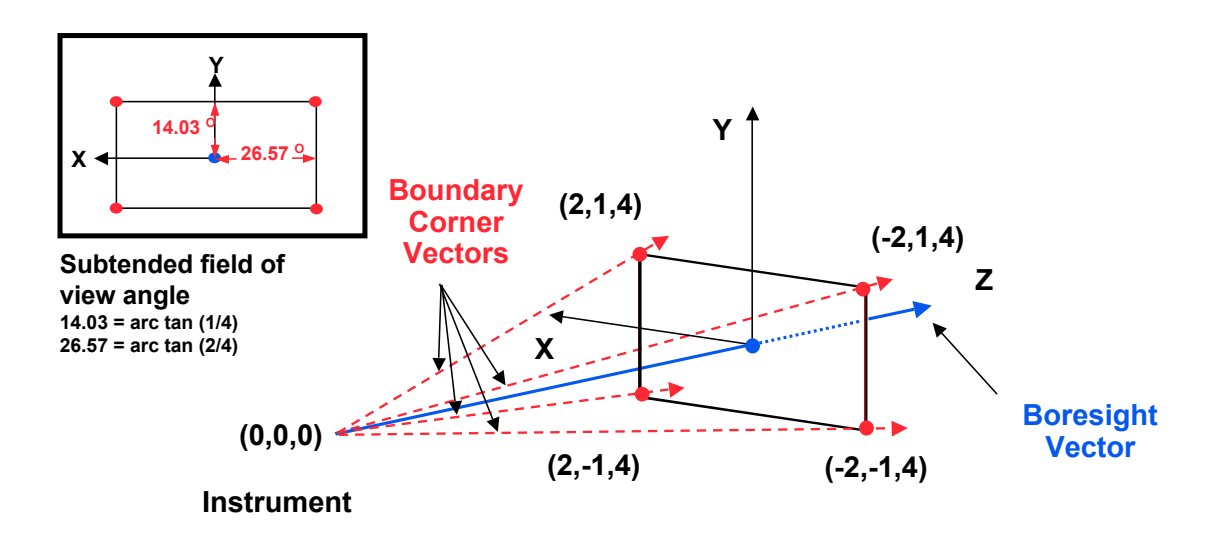

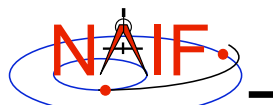

## **Rectangular FOV Definition**

**Navigation and Ancillary Information Facility**

### **The following sets of keywords and values describe this rectangular field of view:**

#### **Specifying boundary vectors explicitly:**

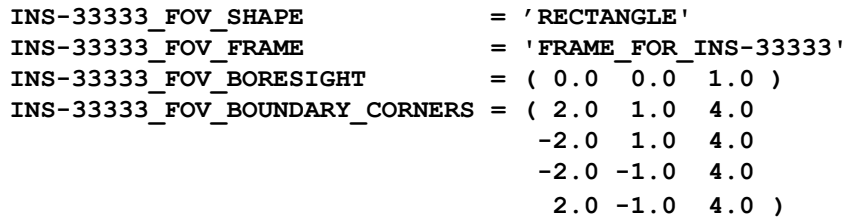

#### **Specifying half angular extents of the FOV:**

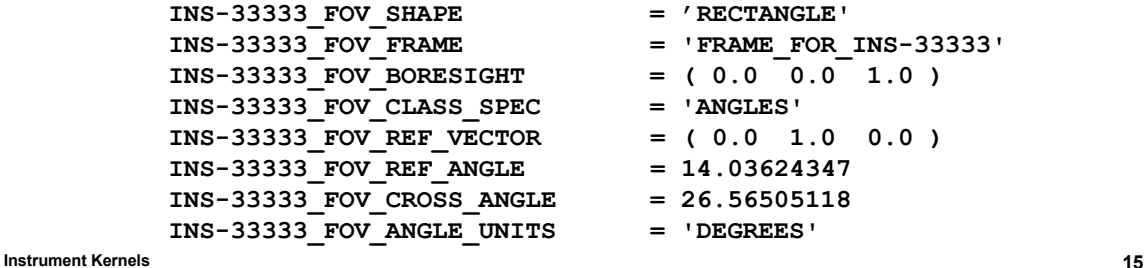

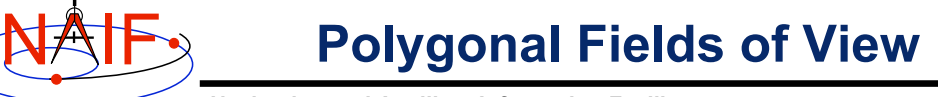

### **Navigation and Ancillary Information Facility**

### **Consider an instrument with a trapezoidal field of view.**

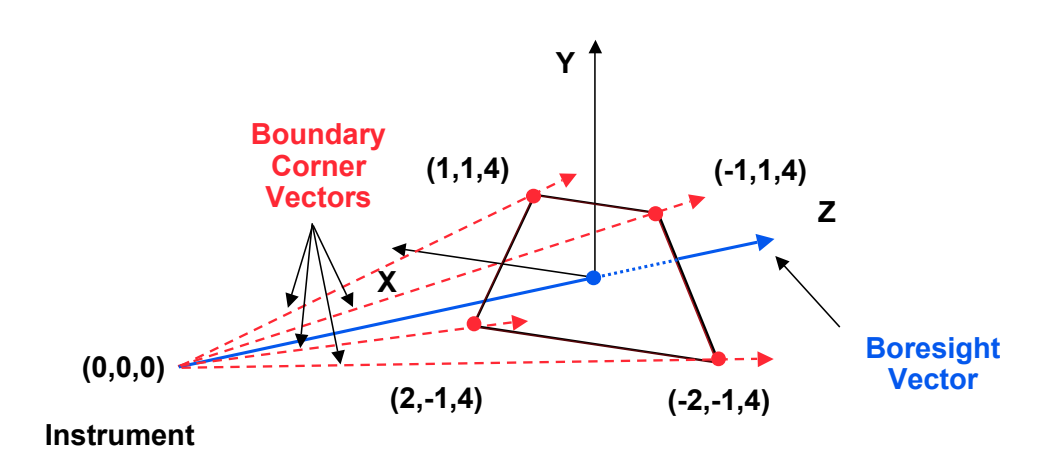

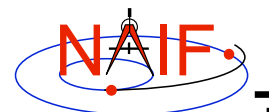

# **Polygonal FOV Definition**

**Navigation and Ancillary Information Facility**

**The following sets of keywords and values describe this polygonal field of view:**

**Specifying boundary vectors explicitly:**

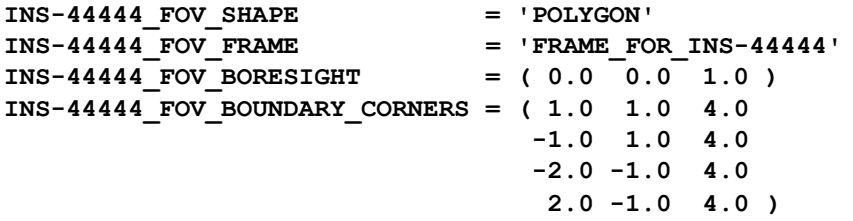

**Polygonal FOV cannot be specified using half angular extents**

**Instrument Kernels 17**

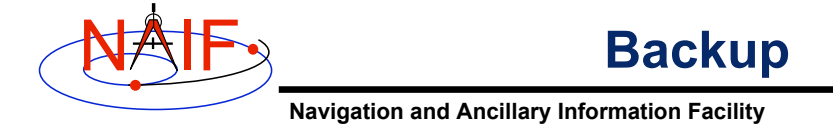

- 
- **IK file example**
- **Computing angular extents from corner vectors returned by GETFOV**

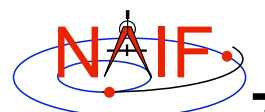

**Sample IK Data**

**Navigation and Ancillary Information Facility**

## **The following LEMMS1 FOV definition was taken from the Cassini MIMI IK (cas\_mimi\_v11.ti):**

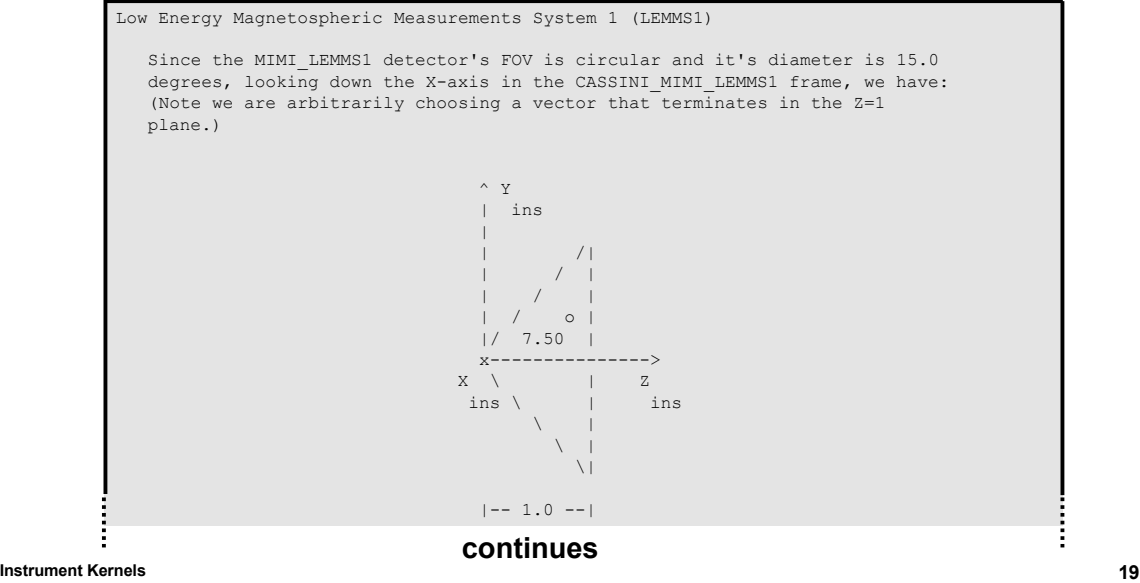

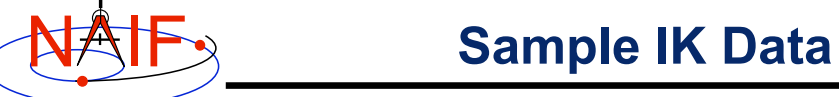

**Navigation and Ancillary Information Facility**

## **FOV definition from the Cassini MIMI IK (continued):**

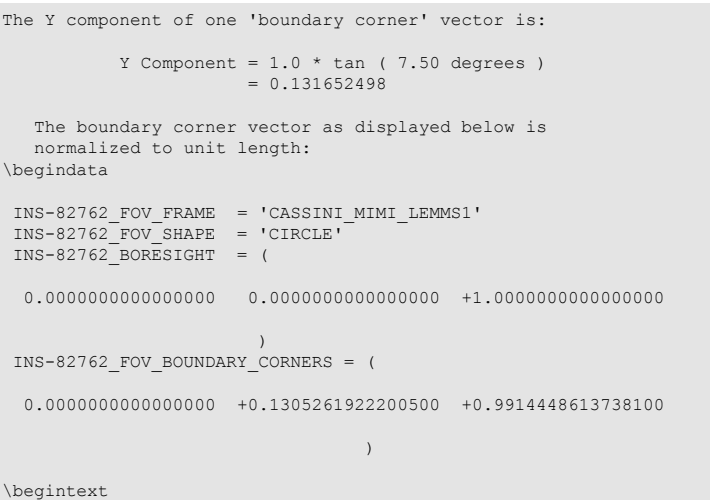

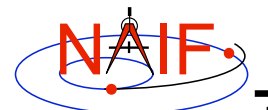

**Circular FOV Angular Size**

**Navigation and Ancillary Information Facility**

## **The angular separation between the boundary corner vector and the boresight is the angular size.**

**FORTRAN EXAMPLE**

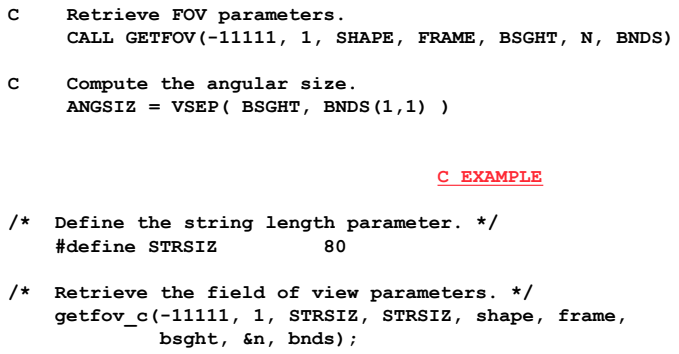

**/\* Compute the angular separation. \*/ angsiz = vsep\_c( bsght, &(bnds[0][0]));**

**Instrument Kernels 21**

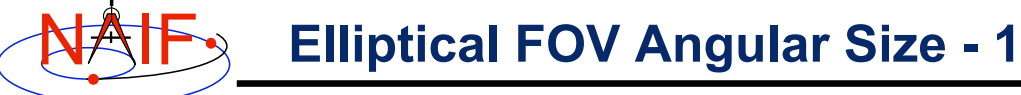

**Navigation and Ancillary Information Facility**

## **The angular sizes are the angular separations between the boresight and the boundary vectors.**

#### **FORTRAN EXAMPLE**

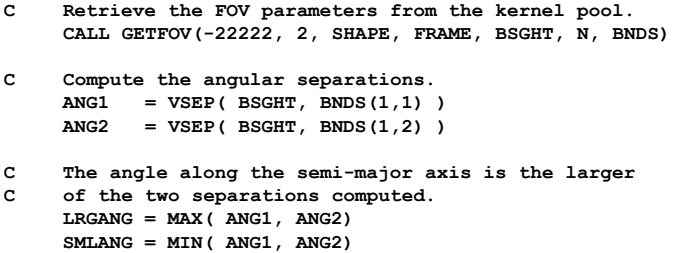

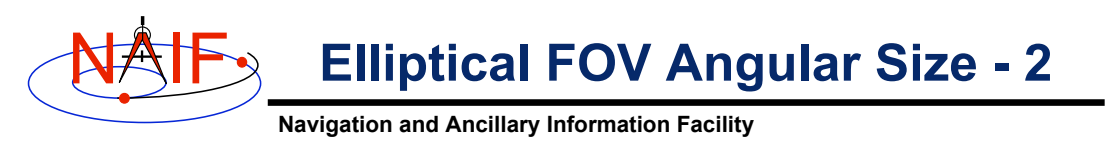

#### **C EXAMPLE**

```
/* Define the string length parameter. */
     #define STRSIZ 80
/* Retrieve the FOV parameters from the kernel pool. */
     getfov_c(-22222, 2, STRSIZ, STRSIZ, shape, frame,
              bsght, &n, bnds);
/* Compute the angular separations. */
     ang1 = vsep_c( bsght, &(bnds[0][0]));
    ang2 = vsep_c( bsght, &(bnds[1][0]));
/* The angle along the semi-major axis is the larger of the
     two separations computed. */
    if ( ang1 > ang2 ) {
       lrgang = ang1; smlang = ang2; }
     else {
       lrgang = ang2; smlang = ang1; }
```
**Instrument Kernels 23**

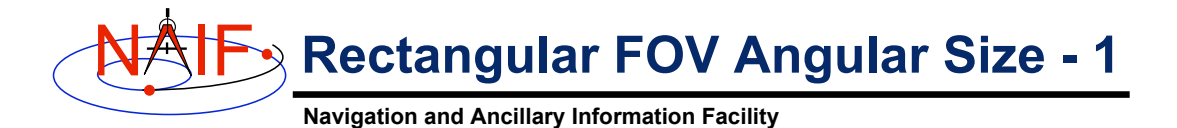

**The angular extents of the FOV are computed by calculating the angle between the bisector of adjacent unit boundary vectors and the boresight.**

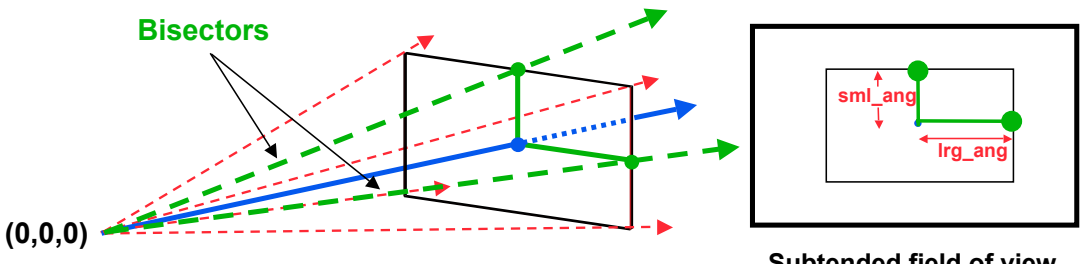

**Instrument**

**Subtended field of view angles**

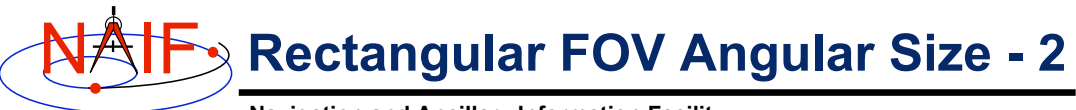

#### **Navigation and Ancillary Information Facility**

#### **FORTRAN EXAMPLE**

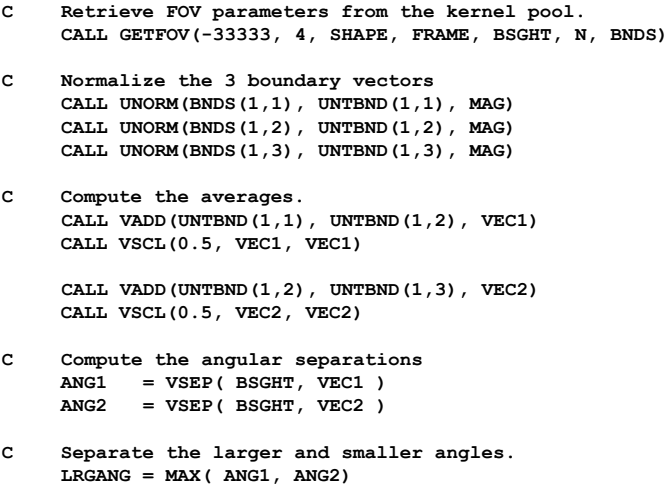

 **SMLANG = MIN( ANG1, ANG2)**

**Instrument Kernels 25**

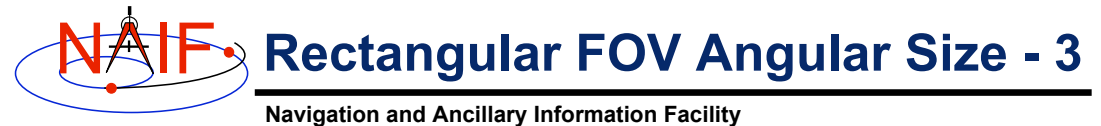

#### **C EXAMPLE**

```
/* Define the string length parameter. */
    #define STRSIZ 80
/* Retrieve the FOV parameters from the kernel pool. */
    getfov_c(-33333, 4, STRSIZ, STRSIZ, shape, frame,
              bsght, &n, bnds);
/* Normalize the 3 boundary vectors. */
    unorm_c(&(bnds[0][0]), &(untbnd[0][0]), &mag);
 unorm_c(&(bnds[1][0]), &(untbnd[1][0]), &mag);
 unorm_c(&(bnds[2][0]), &(untbnd[2][0]), &mag);
/* Compute the averages */
    vadd_c(&(untbnd[0][0]), &(untbnd[1][0]), vec1);
    vscl_c(0.5, vec1, vec1);
    vadd_c(&(untbnd[1][0]), &(untbnd[2][0]), vec2);
    vscl_c(0.5, vec2, vec2);
/* Compute the angular separations. */
    ang1 = vsep_c( bsght, vec1);
    ang2 = vsep_c( bsght, vec2);
/* Separate the larger and smaller angles. */
    if ( ang1 > ang2 ) {
       lrgang = ang1; smlang = ang2; }
     else {
       lrgang = ang2; smlang = ang1; }
```